# **python-boxcar Documentation**

*Release 0.1.2*

**Mark Caudill**

February 15, 2016

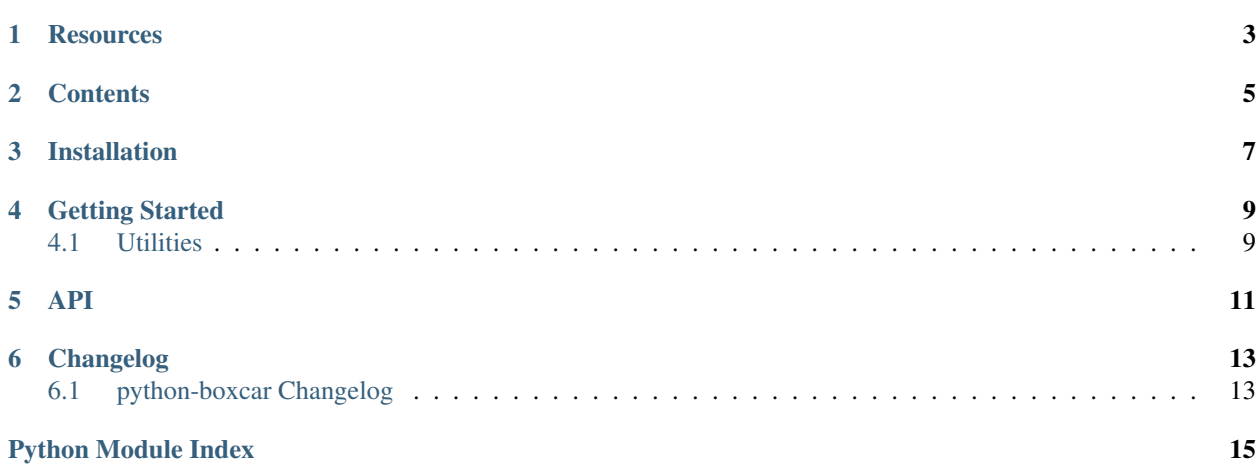

NOTE: This is no longer being actively developed but feel free to submit pull requests.

A simple Python library for the Boxcar.io API.

**CHAPTER 1**

### **Resources**

- <span id="page-6-0"></span>• [Documentation](https://python-boxcar.readthedocs.org/en/latest/)
- [Issue Tracker](https://github.com/markcaudill/boxcar/issues)
- [Code](https://github.com/markcaudill/boxcar)

# **Contents**

- <span id="page-8-0"></span>• *[Installation](#page-10-0)*
- *[Getting Started](#page-12-0)*
- *[API](#page-14-0)*
- [Changelog](#page-16-1)

**CHAPTER 3**

# **Installation**

<span id="page-10-0"></span>\$ pip install python-boxcar

### **Getting Started**

<span id="page-12-0"></span>This API is extremely simple:

```
from boxcar import Provider
p = Provider(key='vKLoSqB4vhQ4BPZ2TQ4z',
             secret='hPiCqQMuRCDXbkVXYsq4zOu5AGZEZ0bGye7dfl5b')
p.subscribe(email='test@example.com')
p.notify(emails=['test@example.com'],
         from_screen_name='test',
        message='This is a test message.',
        source_url='https://github.com/markcaudill/boxcar',
        icon_url='http://i.imgur.com/RC220wK.png')
p.broadcast(from_screen_name='test',
           message='This is a test message.',
           source_url='https://github.com/markcaudill/boxcar',
            icon_url='http://i.imgur.com/RC220wK.png')
```
When initializing a *Provider* object, the *secret* parameter is only necessary if you plan on using the *broadcast* method.

# <span id="page-12-1"></span>**4.1 Utilities**

Included are three command line utilites to allow for easy incorporation into shell scripts:

```
boxcar-subscribe.py --key='vKLoSqB4vhQ4BPZ2TQ4z' --email='test@example.com'
boxcar-notify.py --key='vKLoSqB4vhQ4BPZ2TQ4z' --from='test'\
   --message='Test Message' --source_url='https://python-boxcar.readthedocs.org/en/latest/'\
   --icon_url='http://i.imgur.com/RC220wK.png' --email test@example.com
boxcar-broadcast.py --key='vKLoSqB4vhQ4BPZ2TQ4z'\
    --secret='hPiCqQMuRCDXbkVXYsq4zOu5AGZEZ0bGye7dfl5b'\
   --from='test' --message='Test Message'\
   --source_url='https://python-boxcar.readthedocs.org/en/latest/'\
   --icon_url='http://i.imgur.com/RC220wK.png'
```
#### **API**

<span id="page-14-3"></span><span id="page-14-1"></span><span id="page-14-0"></span>class boxcar.**Provider**(*key=None*, *secret=None*, *base='https://boxcar.io/devices/providers/'*) An API to Boxcar.io.

**broadcast**(*from\_screen\_name=None*, *message=None*, *from\_remote\_service\_id=None*, *source\_url=None*, *icon\_url=None*) Broadcast to all services.

#### Parameters

- **from\_screen\_name** (str) the user or application sending the message
- **message**  $(str)$  the message to display to the user
- **from\_remote\_service\_id** (int) a unique ID to help prevent duplicates
- **source\_url**  $(str)$  optional URL for user to go to for more info
- **icon\_url**  $(str)$  optional icon to display with message

**notify**(*emails=None*, *from\_screen\_name=None*, *message=None*, *from\_remote\_service\_id=None*, *source\_url=None*, *icon\_url=None*) Send a notification to one or more users.

#### Parameters

- **emails** (list of strs) the list of email addresses for users to notify
- **from\_screen\_name** (str) the user or application sending the message
- **message**  $(str)$  the message to display to the user
- **from remote service id**  $(int) a$  unique ID to help prevent duplicates will be randomly generated if not specified
- **source\_url**  $(str)$  optional URL for user to go to for more info
- **icon\_url**  $(str)$  optional icon to display with message

#### **subscribe**(*email=None*)

Subscribe a user to this service (actually sends them a request).

**Parameters email**  $(str)$  – the user's email address to add

```
exception boxcar.exc.BoxcarError(value=None)
```
Base Boxcar exception class.

exception boxcar.exc.**UserAlreadySubscribed**(*value=None*) Raised when the user is already subscribed to this service.

<span id="page-15-0"></span>exception boxcar.exc.**UserDoesNotExist**(*value=None*) Raised when the user is not registerd on Boxcar.io.

exception boxcar.exc.**UserNotSubscribed**(*value=None*) Raised when the user is not currently subscribed to this service.

# **Changelog**

# <span id="page-16-1"></span><span id="page-16-0"></span>**6.1 python-boxcar Changelog**

#### **6.1.1 Version 0.1.2**

Released 2013-03-29 Bundled command line utilities.

#### **6.1.2 Version 0.1.1**

Released 2013-03-29 Add broadcast functionality.

#### **6.1.3 Version 0.1.0**

Initial release.

Python Module Index

#### <span id="page-18-0"></span>b

boxcar, [11](#page-14-1) boxcar.exc, [11](#page-14-2)

Index

# B

boxcar (module), [11](#page-14-3) boxcar.exc (module), [11](#page-14-3) BoxcarError, [11](#page-14-3) broadcast() (boxcar.Provider method), [11](#page-14-3)

### N

notify() (boxcar.Provider method), [11](#page-14-3)

# P

Provider (class in boxcar), [11](#page-14-3)

# S

subscribe() (boxcar.Provider method), [11](#page-14-3)

### $\cup$

UserAlreadySubscribed, [11](#page-14-3) UserDoesNotExist, [11](#page-14-3) UserNotSubscribed, [12](#page-15-0)